# Package 'selectiongain'

October 9, 2016

Type Package

Title A Tool for Calculation and Optimization of the Expected Gain from Multi-Stage Selection

Version 2.0.591

Date 2016-10-09

Author Xuefei Mi, Jose Marulanda, H. Friedrich Utz, Albrecht E. Melchinger (Project contact person: Melchinger@uni-hohenheim.de )

Maintainer Xuefei Mi <mi\_xue\_fei@hotmail.com>

**Depends**  $R$  ( $>= 3.0.0$ ), mvtnorm, parallel

Description Multi-stage selection is practiced in numerous fields of life and social sciences and particularly in breeding. A special characteristic of multi-stage selection is that candidates are evaluated in successive stages with increasing intensity and effort, and only a fraction of the superior candidates is selected and promoted to the next stage. For the optimum design of such selection programs, the selection gain plays a crucial role. It can be calculated by integration of a truncated multivariate normal (MVN) distribution. While mathematical formulas for calculating the selection gain and the variance among selected candidates were developed long time ago, solutions for numerical calculation were not available. This package can also be used for optimizing multi-stage selection programs for a given total budget and different costs of evaluating the candidates in each stage.

License GPL-2

NeedsCompilation no Repository CRAN

Date/Publication 2016-10-09 17:54:53

# R topics documented:

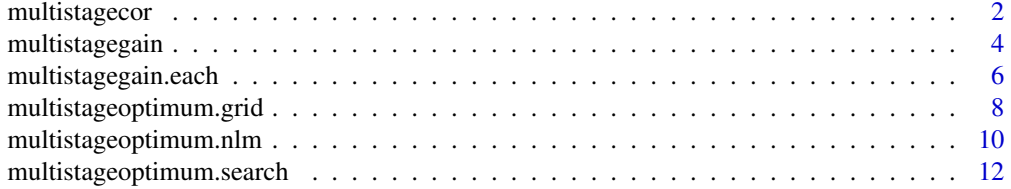

### <span id="page-1-0"></span>2 multistagecor

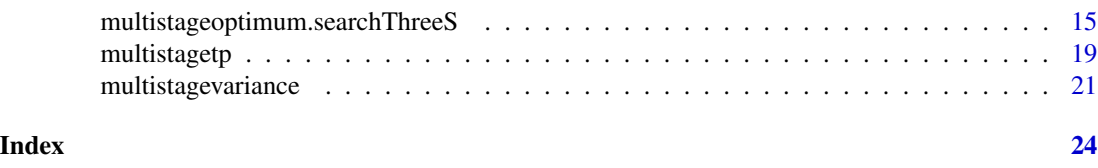

multistagecor *Function for calculating correlation matrix in a plant breeding context*

#### Description

This function is used to calculate the (n+1)-dimensional correlation matrix  $\Sigma^*$  of y and X, where y is the true value (genotypic value in plant breeding) and  $X = \{X_1, \ldots X_n\}$  are the values of y's observations or selection indices, which are linear combinations of the values of observation from each selection stage.

In a plant breeding context, it is assumed that the genetic structure of the candidates to be selected are genetically fixed, e.g., potential cultivars, clones, inbred lines or testcross progenies of inbred lines with the same or different testers in all stages.

#### Usage

multistagecor(maseff,VGCAandE,VSCA,VLine,ecoweight,rhop,T,L,M,Rep,index,covtype,detail)

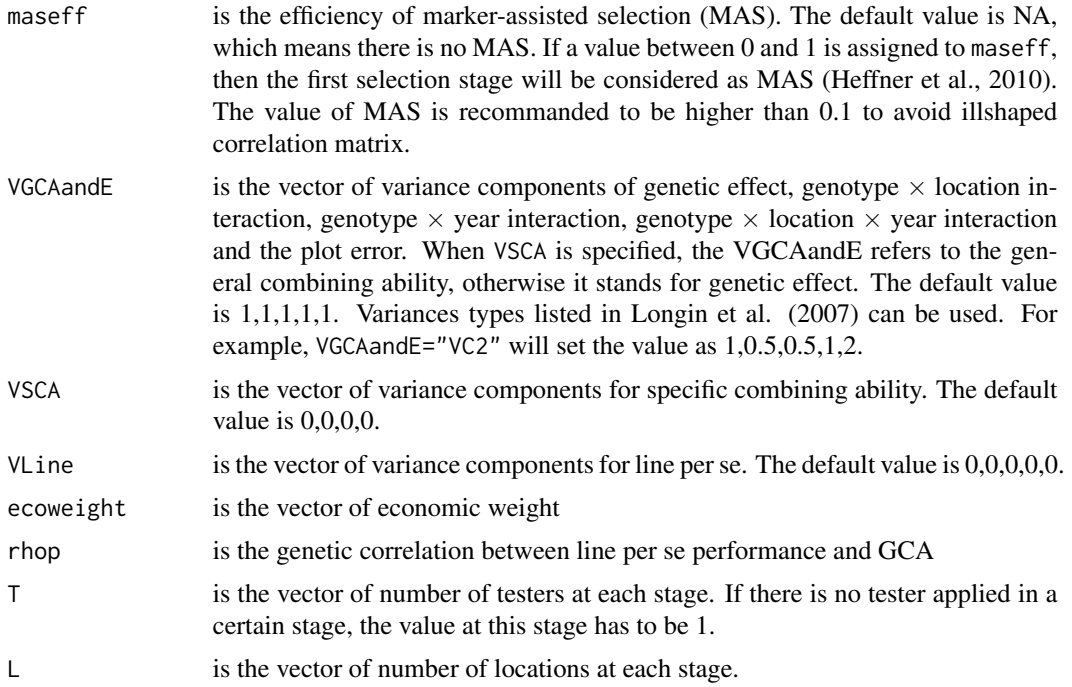

#### multistagecor 3

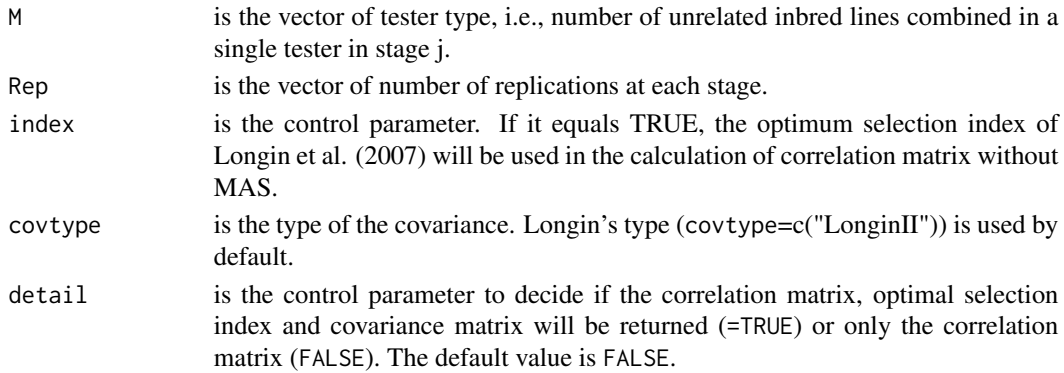

#### Value

The default output is a matrix with dimension  $n+1$  and can be used as input parameter of function multistagegain. When value of detail=TRUE, the correlation matrix, optimal selection index and covariance matrix will be given.

#### Note

no further comment

#### Author(s)

Xuefei Mi

#### References

C. Longin, H.F. Utz., J. Reif, T. Wegenast, W. Schipprack and A.E. Melchinger. Hybrid maize breeding with doubled haploids: III. Efficiency of early testing prior to doubled haploid production in two-stage selection for testcross performance. Theor. Appl. Genet. 115: 519-527, 2007.

E.L. Heffner, A.J. Lorenz, J.L. Jannink, and M.E. Sorrells. Plant breeding with genomic selection: gain per unit time and cost. Crop Sci. 50: 1681-1690, 2010.

#### See Also

selectiongain()

#### Examples

```
# example for calculating correlation matrix without MAS
multistagecor(VGCAandE=c(1,0.5,0.5,1,2),L=c(2,10),T=c(1,1),Rep=c(1,1))
multistagecor(VGCAandE="VC2",L=c(2,10),T=c(1,1),Rep=c(1,1),index=TRUE)
# example for calculating correlation matrix with MAS in the first stage
VCgca=c(0.40,0.20,0.20,0.40,2.00)
VCsca=c(0.20,0.10,0.10,0.20)
corr.matrix = multistagecor (maseff=0.40, VGCAandE=VCgca,
```
#### <span id="page-3-0"></span>Description

This is the main function of the package and uses the following equation given by Tallis (1961) for y, which the true genotypic value is:

 $\partial m(\boldsymbol{t})$  $\frac{m(\mathbf{t})}{\partial t_0}\big|_{\mathbf{t}=\mathbf{0}} = E(X_0 = y) = \frac{1}{\alpha} \sum_{k=0}^n \rho_{0,k} \phi_1(q_k) \Phi_n(A_{k,s}; R_k)$ 

to calculate the expected selection gain defined by Cochran (1951) for given correlation matrix and coordinates of the truncation points.

#### Usage

multistagegain(corr, Q, alg, parallel, Vg)

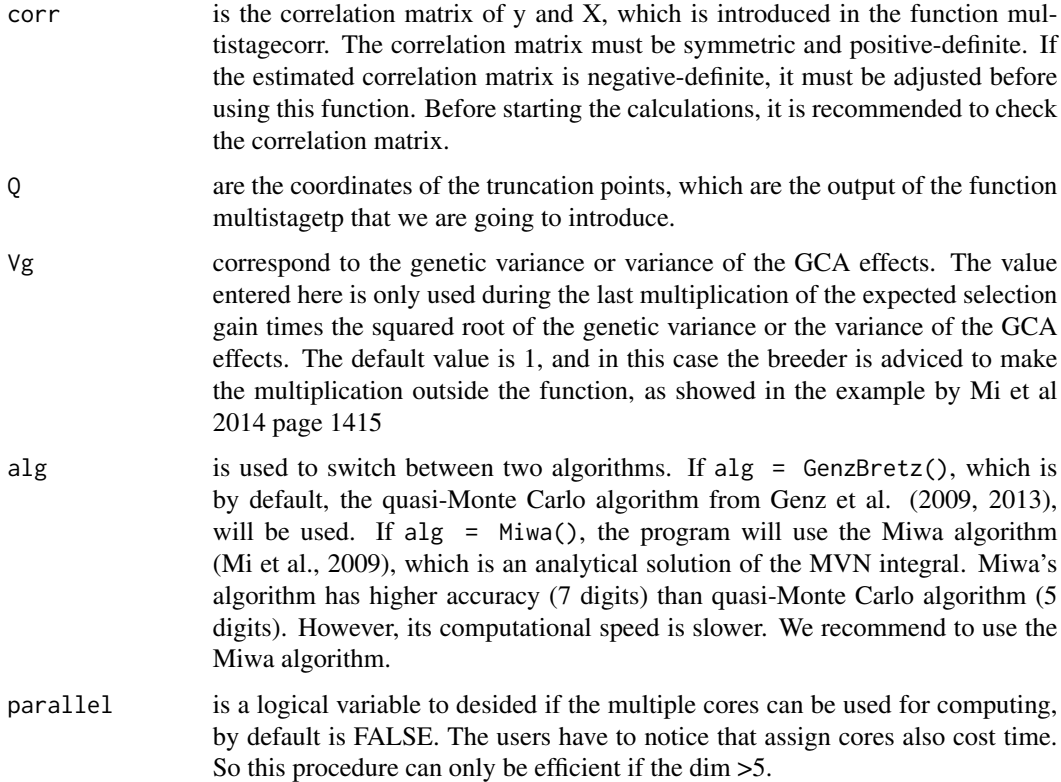

#### multistagegain 5

#### Details

This function calculates the well-known selection gain  $\Delta G$ , which is described by Cochran (1951), for multi-stage selection. For one-stage selection the gain is defined as  $\Delta G = i\delta_{\eta}\rho_1$ , where i is the selection intensity,  $\rho_1$  is the correlation between the true breeding value, which has variance  $\delta_y^2$ , and the selection index (Utz 1969).

#### Value

The returned value is the expected gain of selection.

#### Note

No further notes

#### Author(s)

Xuefei Mi

#### References

A. Genz and F. Bretz. Computation of Multivariate Normal and t Probabilities. Lecture Notes in Statistics, Vol. 195, Springer-Verlag, Heidelberg, 2009.

A. Genz, F. Bretz, T. Miwa, X. Mi, F. Leisch, F. Scheipl and T. Hothorn. mvtnorm: Multivariate normal and t distributions. R package version 0.9-9995, 2013.

G.M. Tallis. Moment generating function of truncated multi-normal distribution. J. Royal Stat. Soc., Ser. B, 23(1):223-229, 1961.

H.F. Utz. Mehrstufenselektion in der Pflanzenzuechtung (in German). Doctor thesis, University Hohenheim, 1969.

W.G. Cochran. Improvement by means of selection. In J. Neyman (ed.) Proc. 2nd Berkeley Symp. on Mathematical Statistics and Probability. University of California Press, Berkeley, 1951.

X. Mi, T. Miwa and T. Hothorn. Implement of Miwa's analytical algorithm of multi-normal distribution. R Journal, 1:37-39, 2009.

X. Mi, F. Utz, F. Technow and A. E. Melchinger. Optimizing Resource Allocation for Multistage Selection in Plant Breeding with R package selectiongain. Crop Science 54:1413-1418. 2014

#### See Also

No link

#### Examples

```
Q=c(0.4308,0.9804,1.8603)
corr=matrix( c(1, 0.3508,0.3508,0.4979,
              0.3508, 1, 0.3016,0.5630,
             0.3508, 0.3016,1, 0.5630,
             0.4979, 0.5630,0.5630,1),
             nrow=4
)
```

```
multistagegain(corr=corr,Q=Q)
```
# value 1.227475

multistagegain.each *Function for calculating the selection gain in each stage*

#### Description

In some situations, the user wants to know the increase of  $\Delta G$  in each stage so that it is possible to determine the stage which contributes most to  $\Delta G$ . This function calculates  $\Delta G$  stepwise for each stage.

#### Usage

multistagegain.each(corr, Q, alg)

#### Arguments

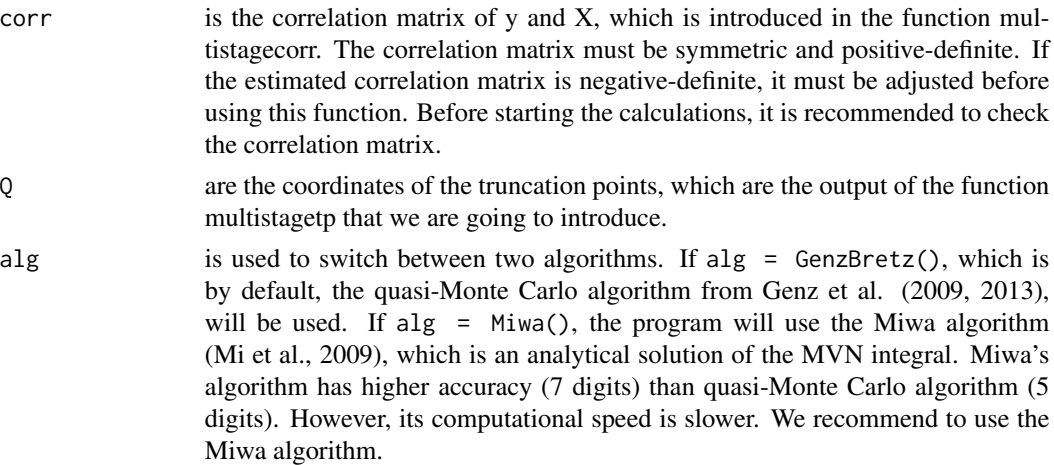

#### Details

This function calculates the well-known selection gain  $\Delta G$ , which is described by Cochran (1951), for each stage.

#### Value

The output is given as  $(\Delta G_1(y), \Delta G_2(y)-\Delta G_1(y), \Delta G_3(y)-\Delta G_2(y), ...)$  where  $\Delta G_i(y)$  refers to the total selection gain after the first i stages of selection.

#### Author(s)

Xuefei Mi

#### References

A. Genz and F. Bretz. Computation of Multivariate Normal and t Probabilities. Lecture Notes in Statistics, Vol. 195, Springer-Verlag, Heidelberg, 2009.

A. Genz, F. Bretz, T. Miwa, X. Mi, F. Leisch, F. Scheipl and T. Hothorn. mvtnorm: Multivariate normal and t distributions. R package version 0.9-9995, 2013.

G.M. Tallis. Moment generating function of truncated multi-normal distribution. J. Royal Stat. Soc., Ser. B, 23(1):223-229, 1961.

H.F. Utz. Mehrstufenselektion in der Pflanzenzuechtung (in German). Doctor thesis, University Hohenheim, 1969.

W.G. Cochran. Improvement by means of selection. In J. Neyman (ed.) Proc. 2nd Berkeley Symp. on Mathematical Statistics and Probability. University of California Press, Berkeley, 1951.

X. Mi, T. Miwa and T. Hothorn. Implement of Miwa's analytical algorithm of multi-normal distribution. R Journal, 1:37-39, 2009.

#### See Also

selectiongain()

#### Examples

```
# example 1
corr=matrix( c(1, 0.3508,0.3508,0.4979,
              0.3508, 1, 0.3016,0.5630,
              0.3508, 0.3016,1, 0.5630,
              0.4979, 0.5630,0.5630,1),
             nrow=4
)
multistagegain.each(Q=c(0.4308,0.9804,1.8603),corr=corr)
# examples 2
alpha1<- 1/24
alpha2<- 1
Q=multistagetp(alpha=c(alpha1,alpha2),corr=corr[2:3,2:3])
corr=matrix( c(1, 0.7071068,0.9354143,
              0.7071068,1, 0.7559289,
              0.9354143,0.7559289,1),
             nrow=3
\mathcal{L}
```
<span id="page-7-0"></span>multistagegain.each(Q=Q,corr=corr)

```
multistageoptimum.grid
```
*Function for optimizing multi-stage selection with grid algorithm for a given correlation matrix*

# Description

This function is used to calculate the maximum of  $\Delta G$  for a given correlation matrix by grid search algorithm.

#### Usage

```
multistageoptimum.grid(corr, Vg,
num.grid, width, Budget, CostProd,
CostTest,Nf,alg,detail,fig,N.upper, N.lower,alpha.nursery,cost.nursery)
```
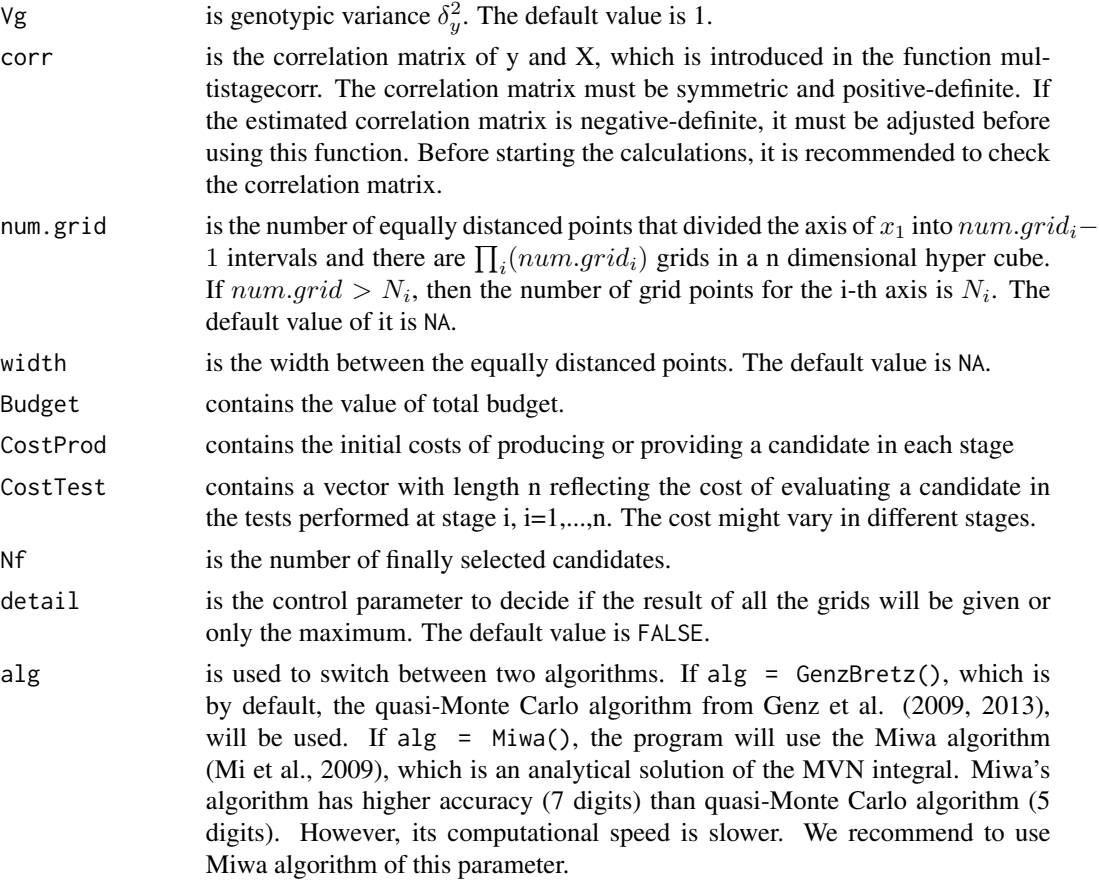

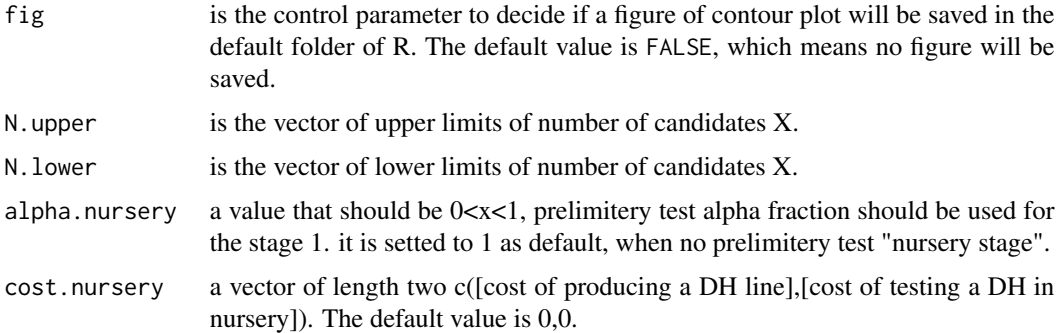

#### Details

for the new added to parameters "alpha.nursery" and "cost.nursery" since v2.0.47:

After producing new DH lines, breeders do NOT go directly for a selection stage in the field, neither for genomic selection. Most of the times, they prefer to make a small field experiment (called "nursery") in which all DH lines are observed and discarded for other traits as disease resistance. That means, all DH lines with poor resistance will be discarded. At the end of the nursery stage only certain amount of DH lines (alpha) advance to the first selection stage (phenotypic or genomic). Specially in maize that makes sense, because in experience around 90 percent of the new DH lines are very weak in terms of per se performance what make them not suitable as new hybrid parents. Then, budget should not be used to make genotyping on or testcrossing with them. Only the alpha fraction should be used for entering the stage 1 of the multistageoptimum.search function.

More details are available in the Crop Science and Computational Statistics papers.

#### Value

If detail  $=$  FALSE, the output of this functions is a vector with the optimal number of candidates in each stage (N) and the maximum  $\Delta G$ . Otherwise, the result for all the grid points, which have been calculated, will be exported as a table.

#### Note

no further comment

#### Author(s)

Xuefei Mi, Jose Marulanda

#### References

A. Genz and F. Bretz. Computation of Multivariate Normal and t Probabilities. Lecture Notes in Statistics, Vol. 195, Springer-Verlag, Heidelberg, 2009.

A. Genz, F. Bretz, T. Miwa, X. Mi, F. Leisch, F. Scheipl and T. Hothorn. mvtnorm: Multivariate normal and t distributions. R package version 0.9-9995, 2013.

G.M. Tallis. Moment generating function of truncated multi-normal distribution. J. Royal Stat. Soc., Ser. B, 23(1):223-229, 1961.

<span id="page-9-0"></span>W.G. Cochran. Improvement by means of selection. In J. Neyman (ed.) Proc. 2nd Berkeley Symp. on Mathematical Statistics and Probability. University of California Press, Berkeley, 1951.

X. Mi, T. Miwa and T. Hothorn. Implement of Miwa's analytical algorithm of multi-normal distribution. R Journal, 1:37-39, 2009.

#### See Also

selectiongain()

#### Examples

```
corr=matrix( c(1, 0.3508,0.3508,0.4979,
              0.3508 ,1, 0.3016,0.5630,
              0.3508, 0.3016,1, 0.5630,
              0.4979, 0.5630,0.5630,1),
             nrow=4
)
Budget=200
multistageoptimum.grid( Vg=1, num.grid=11, corr=corr, Budget=Budget,
CostProd=c(0.5,0,0), CostTest=c(0.5,1,1), Nf=5,
N.upper=rep(Budget,3), N.lower=rep(1,3))
multistageoptimum.grid( Vg=1, num.grid=11, corr=corr, Budget=Budget,
CostProd=c(0.5,0,0), CostTest=c(0.5,1,1), Nf=5,
N.upper=rep(Budget,3), N.lower=rep(1,3),detail=TRUE,fig=TRUE)
```
multistageoptimum.nlm *Function for optimizing n-stage selection with the NLM algorithm for a given correlation matrix*

#### Description

This function is used to calculate the maximum of  $\Delta G$  with given correlation matrix by non-linear minimization algorithm.

#### Usage

```
multistageoptimum.nlm(corr, Vg, ini.value,
Budget, CostProd, CostTest,
Nf, iterlim, alg, N.upper, N.lower)
```
### Arguments

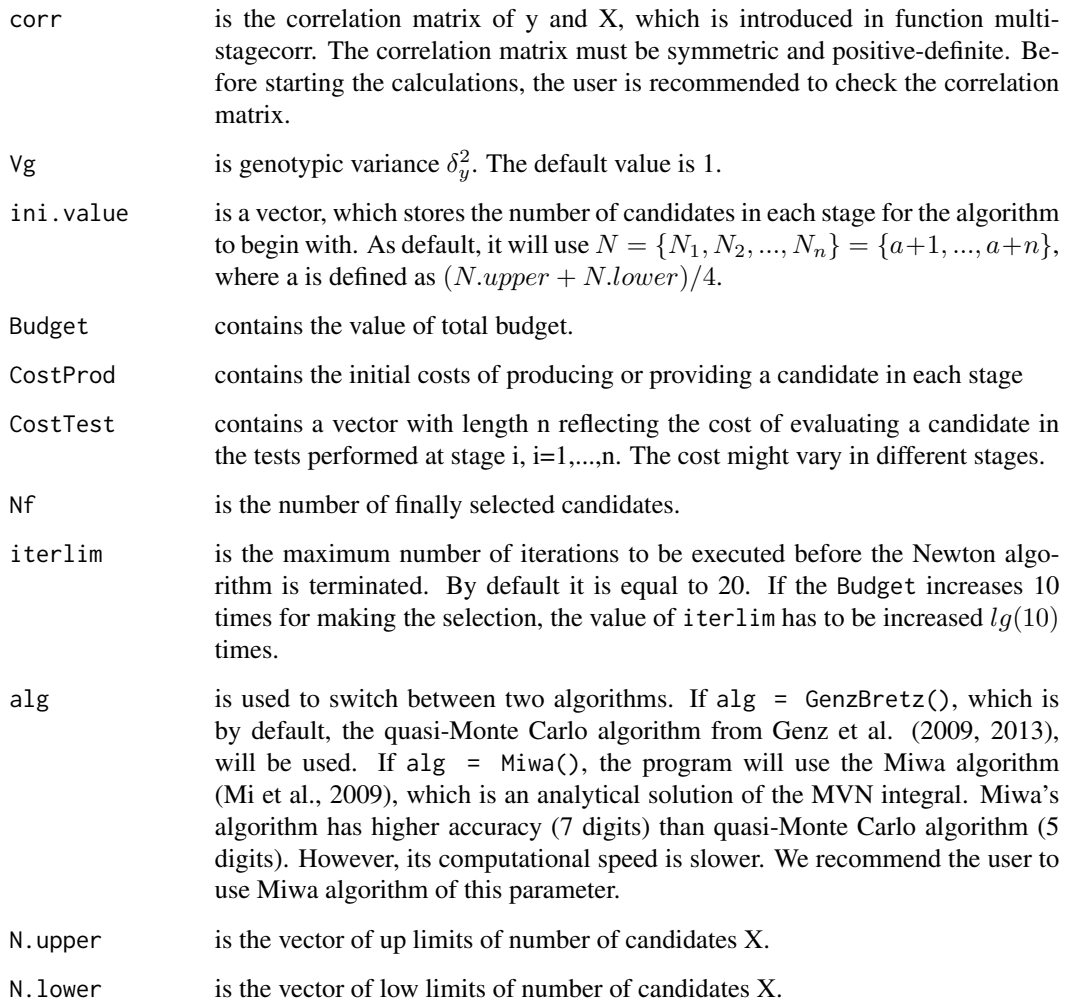

## Value

The output of this function is a vector similar as in multistageoptimal.grid(). However, the optimal number of candidates in each stage determined by the NLM algorithm is clearly not an integer, because the function uses a numerical algorithm, which depends on derivatives.

## Note

no further comment

# Author(s)

Xuefei Mi

#### <span id="page-11-0"></span>References

A. Genz and F. Bretz. Computation of Multivariate Normal and t Probabilities. Lecture Notes in Statistics, Vol. 195, Springer-Verlag, Heidelberg, 2009.

A. Genz, F. Bretz, T. Miwa, X. Mi, F. Leisch, F. Scheipl and T. Hothorn. mvtnorm: Multivariate normal and t distributions. R package version 0.9-9995, 2013.

G.M. Tallis. Moment generating function of truncated multi-normal distribution. J. Royal Stat. Soc., Ser. B, 23(1):223-229, 1961.

H.F. Utz. Mehrstufenselektion in der Pflanzenzuechtung (in German). Doctor thesis, University Hohenheim, 1969.

W.G. Cochran. Improvement by means of selection. In J. Neyman (ed.) Proc. 2nd Berkeley Symp. on Mathematical Statistics and Probability. University of California Press, Berkeley., 1951.

X. Mi, T. Miwa and T. Hothorn. Implement of Miwa's analytical algorithm of multi-normal distribution, R Journal, 1:37-39, 2009.

#### See Also

selectiongain()

#### Examples

```
VCGCAandError=c(0.40,0.20,0.20,0.40,2.00)
VCSCA=c(0.20,0.10,0.10,0.20)
corr = multistagecor (maseff=0.40,
 VGCAandE=VCGCAandError, VSCA=VCSCA, T=c(1,1,5),
 L=c(1,3,8), Rep=c(1,1,1))
```
# the time of nlm have to be controled in 5 s, so this example will not be uploaded into cran

```
#multistageoptimum.nlm( corr=corr, Vg=0.4,
#Budget=1021, CostProd=c(0.5,0,0),CostTest=c(0.5,6,40), Nf=10,
# N.upper=c(600,120,20), N.lower=rep(5,3))
```
multistageoptimum.search

*Function for optimizing three-stage selection in plant breeding with one marker-assisted selection stage and two phenotypic selection stages*

#### **Description**

This function is used to calculate the maximum of  $\Delta G$  based on correlation matrix, which depends on locations, testers and replicates, with a grid search algorithm. The changing correlation matrix of three-stage selection are the testcross progenies of DH lines in one marker-assisted selection (MAS) stage and two phenotypic selection (PS) stages.

# Usage

```
multistageoptimum.search (maseff=0.4, VGCAandE,
 VSCA, CostProd, CostTest, Nf, Budget, N2grid,
 N3grid, L2grid, L3grid, T2grid, T3grid, R2, R3, alg,
 detail, fig,alpha.nursery,cost.nursery,
 t2free,parallel.search)
```
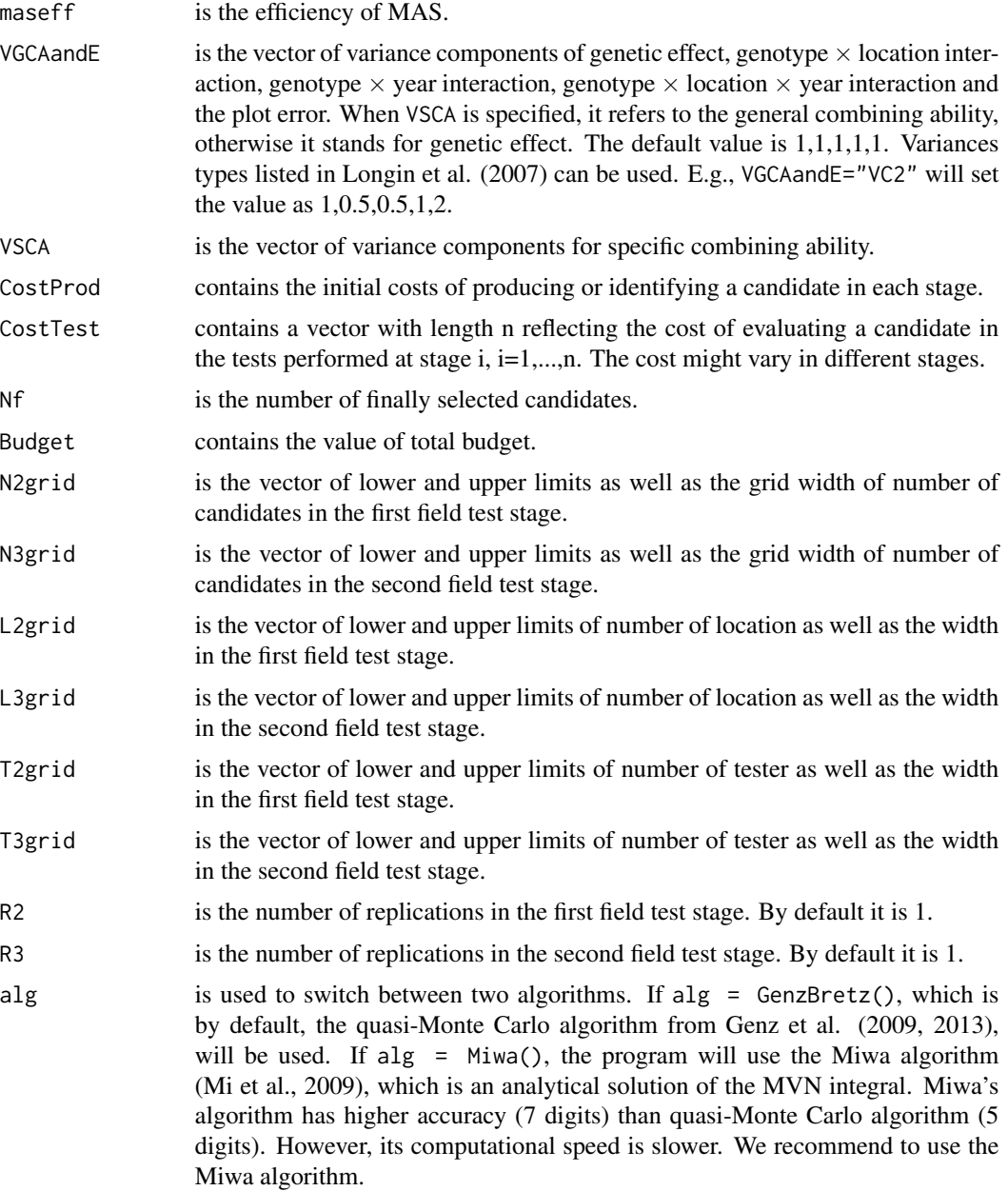

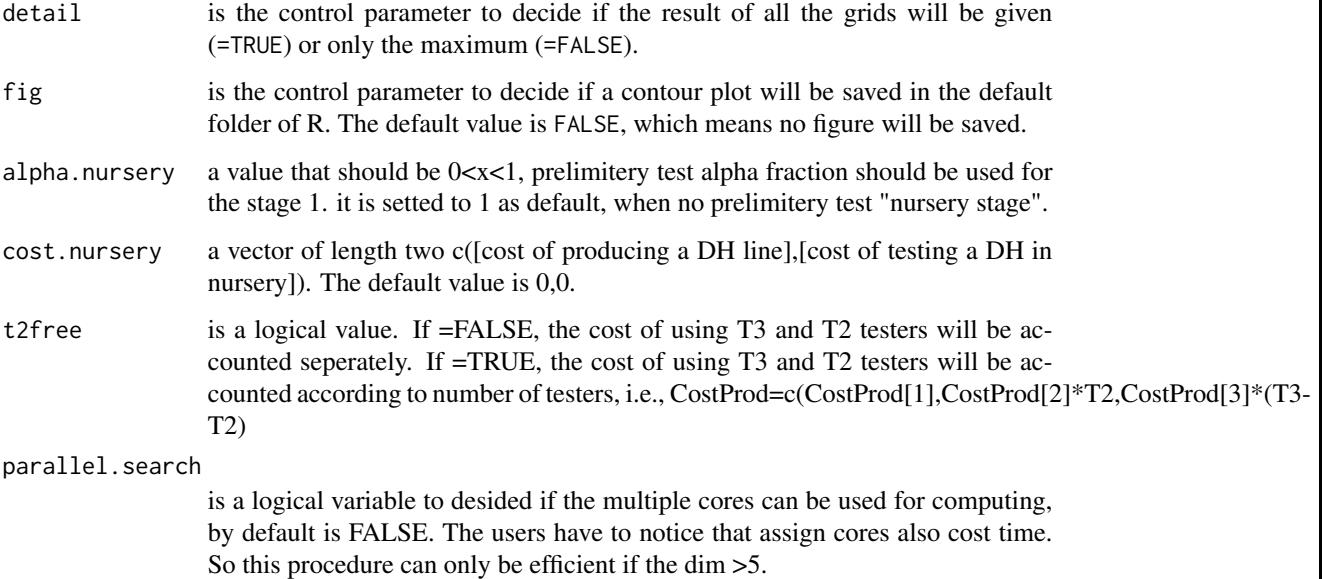

### Details

for the new added to parameters "alpha.nursery" and "cost.nursery" since v2.0.47:

After producing new DH lines, breeders do NOT go directly for a selection stage in the field, neither for genomic selection. Most of the times, they prefer to make a small field experiment (called "nursery") in which all DH lines are observed and discarded for other traits as disease resistance. That means, all DH lines with poor resistance will be discarded. At the end of the nursery stage only certain amount of DH lines (alpha) advance to the first selection stage (phenotypic or genomic). Specially in maize that makes sense, because in experience around 90 percent of the new DH lines are very weak in terms of per se performance what make them not suitable as new hybrid parents. Then, budget should not be used to make genotyping on or testcrossing with them. Only the alpha fraction should be used for entering the stage 1 of the multistageoptimum.search function.

More details are available in the Crop Science and Computational Statistics papers.

### Value

If detail  $=$  FALSE, the output of this function is a vector of the optimum allocation i.e., which achieves the maximum  $\Delta G$ . Otherwise, the result for all the grid points, which have been calculated, will be exported as a table in the Rgui.

#### Note

no further comment

# Author(s)

Xuefei Mi, Jose Marulanda

#### <span id="page-14-0"></span>References

A. Genz and F. Bretz. Computation of Multivariate Normal and t Probabilities. Lecture Notes in Statistics, Vol. 195, Springer-Verlag, Heidelberg, 2009.

A. Genz, F. Bretz, T. Miwa, X. Mi, F. Leisch, F. Scheipl and T. Hothorn. mvtnorm: Multivariate normal and t distributions. R package version 0.9-9995, 2013.

E.L. Heffner, A.J. Lorenz, J.L. Jannink, and M.E. Sorrells. Plant breeding with genomic selection: gain per unit time and cost. Crop Sci. 50: 1681-1690, 2010.

X. Mi, T. Miwa and T. Hothorn. Implement of Miwa's analytical algorithm of multi-normal distribution. R Journal, 1:37-39, 2009.

#### See Also

selectiongain()

#### Examples

```
CostProd =c(0.5,1,1)CostTest = c(0.5, 1, 1)Budget=1021
# Budget is very small here to save time in package checking
# for the example in Heffner's paper, please change it to Budget=10021
VCGCAandError=c(0.4,0.2,0.2,0.4,2)
VCSCA=c(0.2,0.1,0.1,0.2)
Nf=10
```

```
multistageoptimum.search (maseff=0.4, VGCAandE=VCGCAandError,
VSCA=VCSCA, CostProd = c(0.5,1,1), CostTest = c(0.5,1,1),
Nf = 10, Budget = Budget, N2grid = c(11, 1211, 30),
N3grid = c(11, 211, 5), L2grid=c(1,1,1), L3grid=c(6,6,1),
T2grid=c(1,2,1), T3grid=c(3,5,1), R2=1, R3=1, alg = Miwa(),
detail=TRUE, fig=TRUE)
```
multistageoptimum.searchThreeS

*Function for optimizing four-stage selection in plant breeding with one marker-assisted selection stage and three phenotypic selection stages*

#### Description

This function is used to calculate the maximum of  $\Delta G$  based on correlation matrix, which depends on locations, testers and replicates, with a grid search algorithm. The changing correlation matrix of four-stage selection are the testcross progenies of DH lines in one marker-assisted selection (MAS) stage and three phenotypic selection (PS) stages.

# Usage

```
multistageoptimum.searchThreeS (maseff=0.4, VGCAandE,
 VSCA, CostProd, CostTest, Nf, Budget, N2grid,
 N3grid, N4grid, L2grid, L3grid, L4grid, T2grid,
 T3grid, T4grid, R2, R3, R4, alg,
 detail, fig, alpha.nursery, cost.nursery,
  t2free,parallel.search)
```
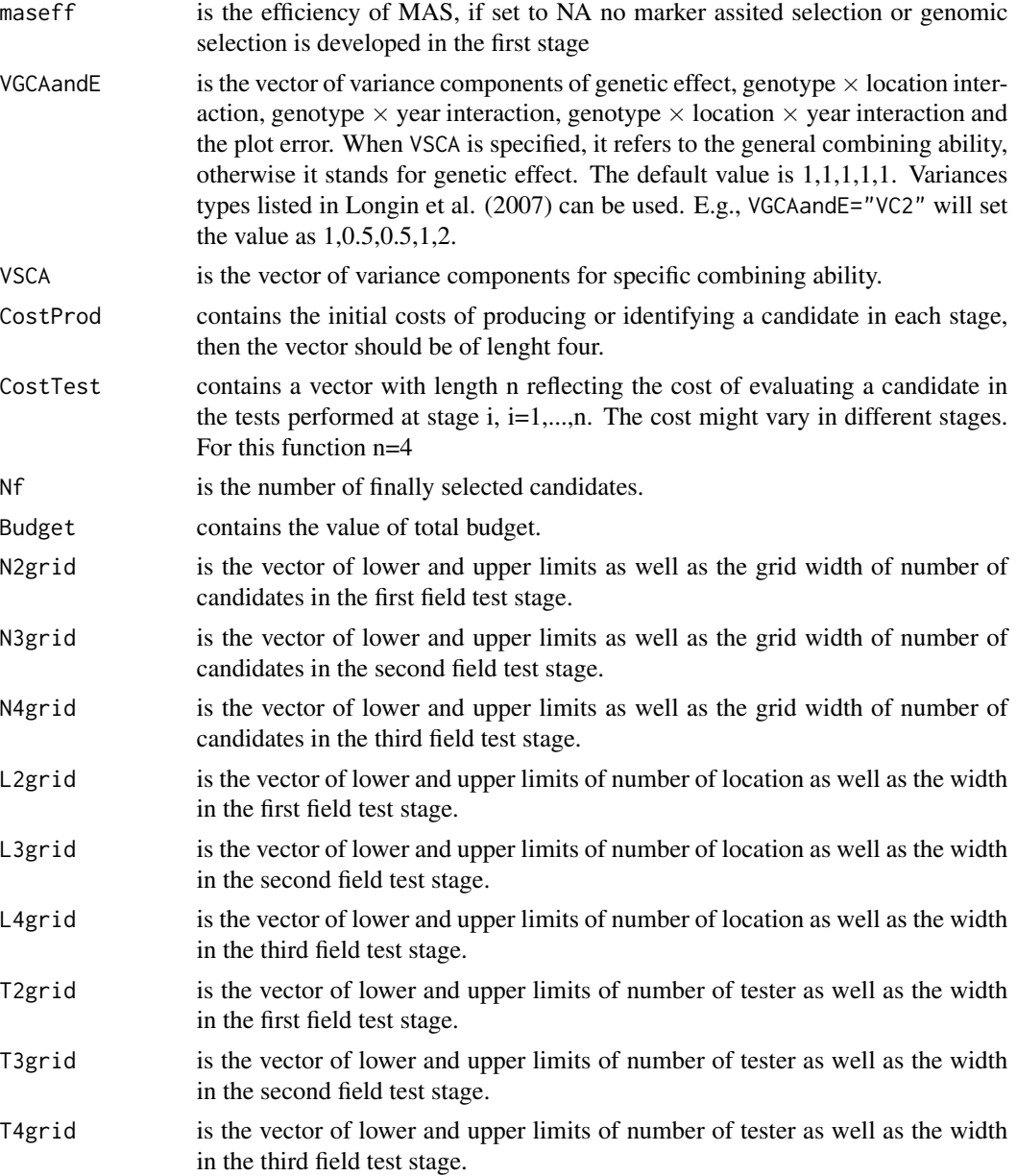

- R2 is the number of replications in the first field test stage. By default it is 1.
- R3 is the number of replications in the second field test stage. By default it is 1.
- R4 is the number of replications in the third field test stage. By default it is 1.
- alg is used to switch between two algorithms. If alg = GenzBretz(), which is by default, the quasi-Monte Carlo algorithm from Genz et al. (2009, 2013), will be used. If alg =  $Miwa()$ , the program will use the Miwa algorithm (Mi et al., 2009), which is an analytical solution of the MVN integral. Miwa's algorithm has higher accuracy (7 digits) than quasi-Monte Carlo algorithm (5 digits). However, its computational speed is slower. We recommend to use the Miwa algorithm.
- detail is the control parameter to decide if the result of all the grids will be given (=TRUE) or only the maximum (=FALSE).
- fig is the control parameter to decide if a contour plot will be saved in the default folder of R. The default value is FALSE, which means no figure will be saved.
- alpha.nursery a value that should be  $0 < x < 1$ . The alpha fraction, or amount of genotypes preliminary selected in nurseries, correspond to the fraction entering stage 1 (when MAS is used) or stage 2 (when there is no MAS). It is setted to 1 as default, i.e. no preliminary test "nursery stage".
- cost.nursery a vector of length two c([cost of producing a DH line],[cost of testing a DH in nursery]). The default value is 0,0.
- t2free is a logical value. If  $=$ FALSE, the cost of using T4, T3 and T2 testers will be accounted seperately. If =TRUE, the cost of using T4, T3 and T2 testers will be accounted according to number of testers, i.e., CostProd=c(CostProd[1],CostProd[2]\*T2,CostProd[3]\*(T3- T2),CostProd[4]\*(T4-T3)

parallel.search

is a logical variable to desided if the multiple cores can be used for computing, by default is FALSE. The users have to notice that assign cores also cost time. So this procedure can only be efficient if the dim >5.

#### Details

Some breeding programs require more than two phenotypic selection stages. In this programs, a large number of genotypes are assessd for the target trait only in few locations in the first stage and strong selection preasure is applyed. The second and third stages of phenotypic selection are developed in a large number of locations including only a reduced number of genotypes. Even if this stragegy could lead to a reduced selection gain, it could be of major advantage when breeding programs have biological or operative restrictions to conduct large experiments a in large number of locations. This function allows breeders to estimate the possible increase or reduction of selection gain when moving from two stages of phenotypic selection to three stages and also when a rectricted number of genotypes and locations in each of the three stages of phenotypic selection is used.

for the new added to parameters "alpha.nursery" and "cost.nursery" since v2.0.47:

After producing new DH lines, breeders do NOT go directly for a selection stage in the field, neither for genomic selection. Most of the times, they prefer to make a small field experiment (called "nursery") in which all DH lines are observed and discarded for other traits as disease resistance. That means, all DH lines with poor resistance will be discarded. At the end of the nursery stage only certain amount of DH lines (alpha) advance to the first selection stage (phenotypic or genomic). Specially in maize that makes sense, because in experience around 90 percent of the new DH lines are very weak in terms of per se performance what make them not suitable as new hybrid parents. Then, budget should not be used to make genotyping on or testcrossing with them. Only the alpha fraction should be used for entering the stage 1 of the multistageoptimum.search function.

More details are available in the Crop Science and Computational Statistics papers.

### Value

If detail = FALSE, the output of this function is a vector of the optimum allocation i.e., which achieves the maximum  $\Delta G$ . Otherwise, the result for all the grid points, which have been calculated, will be exported as a table in the Rgui.

#### **Note**

no further comment

#### Author(s)

Xuefei Mi, Jose Marulanda

#### References

A. Genz and F. Bretz. Computation of Multivariate Normal and t Probabilities. Lecture Notes in Statistics, Vol. 195, Springer-Verlag, Heidelberg, 2009.

A. Genz, F. Bretz, T. Miwa, X. Mi, F. Leisch, F. Scheipl and T. Hothorn. mvtnorm: Multivariate normal and t distributions. R package version 0.9-9995, 2013.

E.L. Heffner, A.J. Lorenz, J.L. Jannink, and M.E. Sorrells. Plant breeding with genomic selection: gain per unit time and cost. Crop Sci. 50: 1681-1690, 2010.

X. Mi, T. Miwa and T. Hothorn. Implement of Miwa's analytical algorithm of multi-normal distribution. R Journal, 1:37-39, 2009.

#### See Also

selectiongain()

#### Examples

```
#VCGCAandError=c(0.4,0.2,0.2,0.4,2)
#VCSCA=c(0.2,0.1,0.1,0.2)
```

```
# example 1: restriction on the number of location and genotypes
# for phenotypic stages 2 and 3
#multistageoptimum.searchThreeS(maseff=NA, VGCAandE=VCGCAandError, VSCA=VCSCA,
#CostProd=c(1,4,4,4), CostTest=c(0,1,1,1), Nf=3, Budget=3000,
#N2grid=c(100,500,50),N3grid=c(10,50,5), N4grid=c(10,50,5),
#L2grid=c(1,2,1), L3grid=c(9,10,1), L4grid=c(9,10,1),
#T2grid=c(1,2,1), T3grid=c(5,6,1), T4grid=c(5,6,1),
#R2=1, R3=1, R4=1, alg=Miwa(), detail=FALSE, fig= FALSE, t2free=TRUE)
```

```
# example 2: More flexible number of location and genotypes
# for phenotypic stages 2 and 3
#multistageoptimum.searchThreeS(maseff=NA, VGCAandE=VCGCAandError, VSCA=VCSCA,
# CostProd=c(1,4,4,4), CostTest=c(0,1,1,1), Nf=3, Budget=3000,
# N2grid=c(100,500,50),N3grid=c(10,50,5), #N4grid=c(10,50,5),
# L2grid=c(2,3,1), L3grid=c(7,8,1), #L4grid=c(9,10,1),
# T2grid=c(2,3,1), T3grid=c(2,3,1), #T4grid=c(7,8,1),
# R2=1, R3=1, R4=1, alg=Miwa(), detail=FALSE, #fig= FALSE, t2free=TRUE)
```
multistagetp *Function for calculating the truncation points*

#### **Description**

This function calculates the coordinates of the truncation points Q for given selected fractions  $\vec{\alpha} =$  $\{\alpha_1, \alpha_2, ..., \alpha_n\}$  and correlation matrix of X. The R function uniroot in core package stats is called internally to solve the truncation point equations.

#### Usage

multistagetp(alpha, corr, alg)

#### Arguments

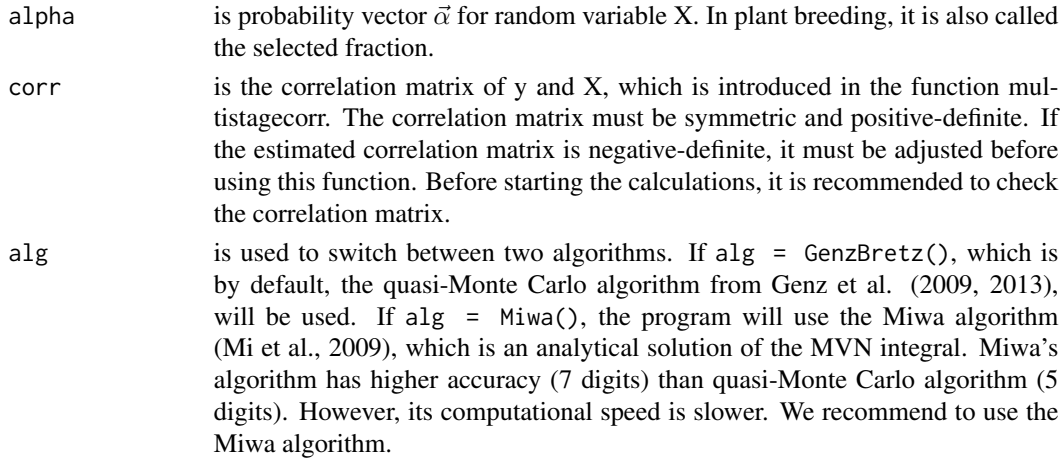

#### Details

This function calculates the non-equi coordinate quantile vector  $Q = \{q_1, q_2, ..., q_n\}$  for a multivariate normal distribution from a given  $\vec{\alpha}$ . It can be compared with the function qmvnorm() in R-package **mvtnorm**, which calculates only the equi coordinate quantile  $q$  for multi-variate normal distribution from a given  $\vec{\alpha}$ . The function multistagetp is used by function mulistagegain to calculate the expected gain.

#### Value

The output is a vector of the coordinates.

#### Note

When a  $\vec{\alpha}$  is given, the quantiles are calculated consecutively to satisfy the given  $\vec{\alpha}$ . The calculation from other direction to  $-\infty$  of the integral is also possible for qmvnorm().

#### Author(s)

Xuefei Mi

#### References

A. Genz and F. Bretz. Computation of Multivariate Normal and t Probabilities. Lecture Notes in Statistics, Vol. 195, Springer-Verlag, Heidelberg, 2009.

A. Genz, F. Bretz, T. Miwa, X. Mi, F. Leisch, F. Scheipl and T. Hothorn. mvtnorm: Multivariate normal and t distributions. R package version 0.9-9995, 2013.

X. Mi, T. Miwa and T. Hothorn. Implement of Miwa's analytical algorithm of multi-normal distribution. R Journal, 1:37-39, 2009.

#### See Also

selectiongain(), qnorm()

#### Examples

# first example

```
VCGCAandError=c(0.40,0.20,0.20,0.40,2.00)
VCSCA=c(0.20,0.10,0.10,0.20)
```
corr.matrix = multistagecor(maseff=0.40, VGCAandE=VCGCAandError, VSCA=VCSCA, T=c(1,1,5), L=c(1,3,8), Rep=c(1,1,1))

```
N1=4500;N2=919;N3=45;Nf=10
```

```
Q=multistagetp(c(N2/N1,N3/N2,Nf/N3), corr=corr.matrix)
```
<span id="page-20-0"></span>multistagevariance *Expected variance after selection after k stages selection*

#### Description

This function uses the algorithm described by Tallis (1961) to calculate the variance after multistage selection. The variance among candidates of y in the selected area  $\mathbf{S}_Q$  is defined as the second central moment,  $\psi_n(y) = E(Y^2 | \mathbf{S}_Q) - \left[E(Y | \mathbf{S}_Q)\right]^2$ , where  $E(Y^2 | \mathbf{S}_Q) = \alpha^{-1} \int_{-\infty}^{\infty} \int_{q_1}^{\infty} \dots \int_{q_n}^{\infty} y^2 \phi_{n+1}(\mathbf{x}^*; \mathbf{\Sigma}^*) d\mathbf{x}^*$ 

#### Usage

multistagevariance(Q, corr, alg)

#### Arguments

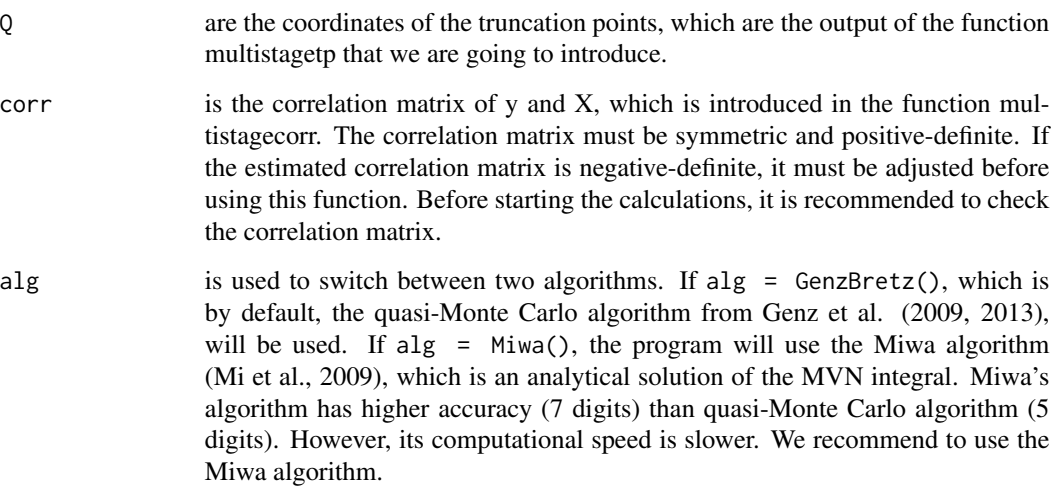

#### Value

The output is the value of  $\psi_n(y|\mathbf{S}_Q)$ .

### Note

No further notes

#### Author(s)

Xuefei Mi

#### References

A. Genz and F. Bretz. Computation of Multivariate Normal and t Probabilities. Lecture Notes in Statistics, Vol. 195, Springer-Verlag, Heidelberg, 2009.

A. Genz, F. Bretz, T. Miwa, X. Mi, F. Leisch, F. Scheipl and T. Hothorn. mvtnorm: Multivariate normal and t distributions. R package version 0.9-9995, 2013.

G.M. Tallis. Moment generating function of truncated multi-normal distribution. J. Royal Stat. Soc., Ser. B, 23(1):223-229, 1961.

X. Mi, T. Miwa and T. Hothorn. Implement of Miwa's analytical algorithm of multi-normal distribution. R Journal, 1:37-39, 2009.

#### See Also

No link

#### Examples

```
# first example
Q =c(0.4308,0.9804,1.8603)
corr=matrix( c(1, 0.3508,0.3508,0.4979,
             0.3508, 1, 0.3016,0.5630,
             0.3508, 0.3016,1, 0.5630,
             0.4979, 0.5630,0.5630,1),
            nrow=4
```

```
)
```
multistagevariance(Q=Q,corr=corr,alg=Miwa)

# time comparsion

var.time.miwa=system.time (var.miwa<-multistagevariance(Q=Q,corr=corr,alg=Miwa))

var.time.bretz=system.time (var.bretz<-multistagevariance(Q=Q,corr=corr))

# second examples

Q= c(0.9674216, 1.6185430) corr=matrix( c(1, 0.7071068, 0.9354143, 0.7071068, 1, 0.7559289, 0.9354143, 0.7559289, 1), nrow=3 )

### multistagevariance 23

multistagevariance(Q=Q,corr=corr,alg=Miwa)

var.time.miwa=system.time (var.miwa<-multistagevariance(Q=Q, corr=corr, alg=Miwa))

```
var.time.bretz=system.time (var.bretz<-multistagevariance(Q=Q, corr=corr))
```
# third examples

```
alpha1 <- 1/(24) ^0.5
alpha2<- 1/(24)^0.5
Q=multistagetp(alpha=c(alpha1,alpha2),corr=corr)
corr=matrix( c(1, 0.7071068,0.9354143,
```

```
0.7071068, 1, 0.7559289,
               0.9354143, 0.7559289,1),
              nrow=3
\mathcal{L}
```
multistagevariance(Q=Q, corr=corr, alg=Miwa)

# <span id="page-23-0"></span>Index

multistagetp, [19](#page-18-0) multistagevariance, [21](#page-20-0)

∗Topic Optimization multistagecor, [2](#page-1-0) multistageoptimum.grid, [8](#page-7-0) multistageoptimum.nlm, [10](#page-9-0) multistageoptimum.search, [12](#page-11-0) multistageoptimum.searchThreeS, [15](#page-14-0) ∗Topic Truncated multivariate normal multistagegain, [4](#page-3-0) multistagegain.each, [6](#page-5-0) multistagetp, [19](#page-18-0) multistagevariance, [21](#page-20-0) multistagecor, [2](#page-1-0) multistagegain, [4](#page-3-0) multistagegain.each, [6](#page-5-0) multistageoptimum.grid, [8](#page-7-0) multistageoptimum.nlm, [10](#page-9-0) multistageoptimum.search, [12](#page-11-0) multistageoptimum.searchThreeS, [15](#page-14-0)